## Typage et Analyse Statique Cours 1

Emmanuel Chailloux

Parcours Science et Technologie du Logiciel Master mention Informatique Sorbonne Université

année 2023-2024

Cours 1 - Typage et Analyse Statique (TAS - MU5IN555) - année 2023/2024 - 1 / 28

## Plan du cours 1

- $▶$  termes, substitution,  $\alpha$ -converion,  $\beta$ -réduction
- $\triangleright$  codage de données en  $\lambda$ -calcul
	- **•** booléens.
	- $\blacktriangleright$  couples
	- ▶ entiers (Church, Barendregt)
- ▶ codage de contrôle : la récursion
- $\blacktriangleright$  forme normale
- ▶ stratégies de réduction
- Le λ-calcul a été inventé par Alonzo Church en 1932.
- Le but de Church était de définir la notion de calculabilité effective au moyen de la  $\lambda$ -définissabilité.

Cette notion est équivalente aux notions de calculabilité au sens de Turing (machine de Turing) et de Gödel-Herbrand (fonctions récursives).

Cette coïncidence incite à penser qu'il existe une notion de calculabilité universelle, indépendante des formalismes particuliers : c'est la thèse de Church.

# $\lambda$ -calcul

Le but de ce cours est de présenter brièvement le  $\lambda$ -calcul, qui sert de base théorique à tout langage fonctionnel bien conçu. Plus qu'un cours formel, il s'agit d'une introduction qu'on espère motivante et qui pourra inciter le lecteur intéressé à consulter la littérature pour plus de détails (voir bibliographie). C'est pourquoi on n'y trouvera guère de démonstrations.

#### bibliographie

- ▶ Hindley and Seldin. Introduction to Lambda-Calculus and combinators Cambridge University Press, 1986.
- ▶ Chantal Berline. une introduction au lambda-calcul, cours au dea de logique 2001-2003 (cf <https://www.biodanza-vsv.fr/irif/~berline/Cours.html>)

# Termes (1)

On se donne un ensemble V infini dénombrable de variables. On définit les termes inductivement comme suit :

- ▶ Si  $x \in V$  alors x est un terme
- ▶ Si  $x \in V$  et M est un terme, alors  $\lambda x.M$  est un terme; c'est la fonction qui, à x, associe M (qui, en général, dépend de x). On dit que la variable  $x$  est abstraite dans  $M$ .
- $\triangleright$  Si M et N sont des termes, alors MN est un terme. C'est l'application de M (à considérer comme une fonction) à N (à considérer comme son argument).

# Termes (2)

Tout de suite quelques exemples :

- $\blacktriangleright$  L'identité :  $\lambda x.x$ , ou bien  $\lambda y.y$  ou bien...
- ▶ On peut l'appliquer à elle-même :  $(\lambda x.x)(\lambda x.x)$ .

 $K = \lambda x.\lambda y.x$ 

Pour alléger les notations, on écrira souvent

- $\triangleright$   $\lambda x_1 x_2 \cdots x_n M$  au lieu de  $\lambda x_1 \lambda x_2 \cdots \lambda x_n M$ .
- $\triangleright$  et  $M_1 M_2 \cdots M_k$  au lieu de  $(\cdots ((M_1 M_2) M_3) \cdots) M_k$ .

On remarquera que ce sont les conventions habituelles d'OCaml.

## Substitution

La substitution aux occurrences libres (non liées à un  $\lambda$ ) d'une variable x d'un terme M par un terme N sera notée  $M[N/x]$  (où N écrase  $x$  dans  $M$ ).

#### Définition

Pour tout terme  $N, M$  et pour n'importe quelle variable  $x$ , le résultat  $(M[N/x])$  de la substitution de toutes les occurrences libres de x dans M par N est définie de la manière suivante :

- 1.  $x[N/x] \equiv N$
- 2.  $y[N/x] \equiv y$  pour tout  $y \not\equiv x$
- 3.  $(M_1M_2)[N/x] \equiv (M_1[N/x])(M_2[N/x])$
- 4.  $(\lambda x. Y)[N/x] \equiv \lambda x. Y$
- 5.  $(\lambda y. Y)[N/x] \equiv (\lambda y. Y[N/x])$  si  $y \not\equiv x$ , et  $y \not\in N$  ou  $x \not\in Y$
- 6.  $(\lambda y. Y)[N/x] \equiv (\lambda z. Y[z/y][N/x])$  si  $y \not\equiv x$  et  $y \in N$  et  $x \in Y$  où z est une nouvelle variable.

Cours 1 - Typage et Analyse Statique (TAS - MU5IN555) - année 2023/2024 - 6 / 28

#### $\alpha$ -conversion

On remarque dans ces exemples que le nom des variables liées dans un terme n'a aucune importance. Cela se traduit par la règle d'α-conversion :

$$
\lambda x.M \equiv \lambda y.M[y/x]
$$

si x n'est pas liée dans M et y ne figure pas libre ou liée dans M. L'importance de cette règle apparaîtra avec la  $\beta$ -conversion.

Exemples :

- $\triangleright \lambda x.xy \equiv \lambda z.zy$  mais  $\lambda x.xy \not\equiv \lambda y.yy$ .
- $\triangleright$   $\lambda x. yx \equiv \lambda z. yz$  mais  $\lambda x. yx \not\equiv \lambda y. yy$

#### Cours 1 - Typage et Analyse Statique (TAS - MU5IN555) - année 2023/2024 - 7 / 28

# $\beta$ -réduction (1)

C'est la règle fondamentale du λ-calcul. Un terme de la forme  $(\lambda x.M)N$  est appelé redex. Voici la réduction d'un redex :

 $(\lambda x.M)N \rightarrow_0 M[N/x]$ 

 $\alpha$  condition que x n'apparaisse pas libre dans N (si c'est le cas, faire une  $\alpha$  conversion sur  $\lambda x.M$ ) et qu'aucune variable libre de N ne soit capturée dans M (là aussi faire une  $\alpha$  conversion sur M). Le terme de droite est appelé réduit.

# β-réduction (2)

Ce qu'on appellera β-réduction, c'est la réduction d'un redex à l'intérieur d'un terme. Plus précisément, c'est la relation de réduction  $\rightarrow$  définie par :

$$
\blacktriangleright
$$
 Si  $M \rightarrow_0 M'$  alors  $M \rightarrow M'$ .

$$
\blacktriangleright
$$
 Si  $M \to M'$  alors  $\lambda x.M \to \lambda x.M'$ .

$$
\blacktriangleright
$$
 Si  $M \to M'$  alors  $MN \to M'N$ .

$$
\blacktriangleright
$$
 Si  $N \to N'$  alors  $MN \to MN'.$ 

C'est grâce à cette règle que le λ-calcul est véritablement un calcul.

# Booléens (1)

En  $\lambda$ -calcul pur nous pouvons représenter les booléens par des  $\lambda$ -termes. Une représentation possible est la suivante :

$$
\blacksquare \top = \lambda xy.x
$$

$$
\blacksquare \vdash \vdash = \lambda xy.y
$$

opérateur conditionnel : fonction qui prend comme arguments une condition c et deux expressions  $e_1$  et  $e_2$ . Cette fonction doit retourner  $e_1$ , si c évalue à T, et  $e_2$  si c évalue à F, ce qui conduit à la définition suivante :

$$
\bullet \quad \mathbf{cond} = \lambda ce_1e_2.((c \ e_1) \ e_2)
$$

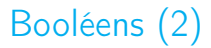

Essayons. Soient E1 et E2 deux  $\lambda$  -termes quelconques.

 $cond T E1 E2$ 

$$
= (\lambda ce_1e_2.((c e_1) e_2)) T E1 E2
$$
  
\n
$$
\rightarrow ((T E1) E2)
$$
  
\n
$$
= (((\lambda xy.x) E1) E2)
$$
  
\n
$$
\rightarrow (\lambda y.E1) E2
$$
  
\n
$$
\rightarrow E1
$$

Naturellement on peut, pour se faciliter la vie, se définir des abbréviations comme la suivante :

 $\triangleright$  if c then e1 else e2 = cond c e1 e2

# Booléens (3)

Comment définir les connecteurs logiques à partir de cond ?

► not el = if 
$$
e_1
$$
 then  $F$  else  $T$   
cond  $e_1 F T$ 

• or e1 e2 = if 
$$
e_1
$$
 then  $T$  else  $e_2$   
cond  $e_1$   $T$   $e_2$ 

$$
\triangleright \text{ and } \text{e1 } \text{e2} = \text{if } e_1 \text{ then } e_2 \text{ else } F
$$
  
cond 
$$
e_1 e_2 F
$$

# Couples (1)

On a besoin d'un constructeur, appelé ici cons, qui prend deux éléments et retourne un couple et de deux accesseurs fst et snd qui prenant un couple  $(a, b)$  retourne respectivement a et b, c'est-à-dire vérifient les équations suivantes :

> fst (cons a b)  $=$  a snd (cons a b) = b

Pour la fonction cons nous pouvons donner la définition :

**Cons** =  $\lambda$ xvf.f x v

Appliquée à A et B elle donne :

$$
\begin{array}{rcl}\n\text{cons } A \ B & = & (\lambda \, xyf \, .f \, x \, y) \ A \ B \\
\rightarrow & (\lambda f \, .f \, A \, B)\n\end{array}
$$

#### Cours 1 - Typage et Analyse Statique (TAS - MU5IN555) - année 2023/2024 - 13 / 28

# Couples (2)

Or le terme  $(\lambda f. f A B)$  est capable de capturer des termes qui remplaceront f. En particulier nous pouvons remplacer f par des fonctions first et second capables de sélectionner le premier ou le deuxième parmi les arguments auxquelles elles sont appliquées :

**First** = 
$$
\lambda
$$
 xy.x

 $\blacktriangleright$  second  $=\lambda$  xy.y

fst et snd seront ainsi définies :

$$
\bullet \ \ \mathsf{fst} = \lambda \times (\times \mathsf{first})
$$

 $\triangleright$  snd =  $\lambda$  x. (x second)

# Entiers de Church (1)

Un nombre est représenté comme un terme qui représente n applications successives d'une fonction à un argument (si le nombre en question est *n*). Le nombre *n* sera représenté par  $\lambda$ *fx*.*f*  $^n$ x

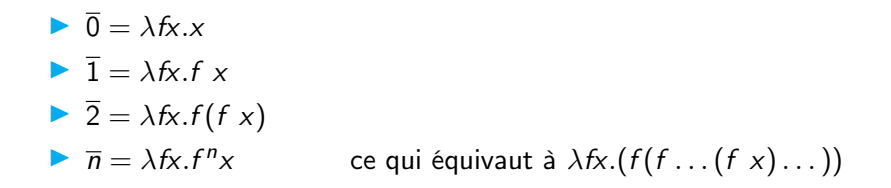

# Entiers de Church (2)

La fonction successeur,  $\sigma$ , doit prendre un numéral n de la forme  $\lambda$ fx.f"x et rendre  $\lambda$ fx.f(f"x). On peut « ouvrir » le numéral  $\overline{n}$  en l'appliquant à deux arguments quelconques, par exemple à f et à x :

$$
(\lambda fx.f^{n}x) f x \rightarrow f^{n}x
$$

Pour obtenir le successeur de  $\overline{n}$  il faut donc « capturer » n, l'ouvrir, lui ajouter un f en tête, et « laisser », à la tête de tout ca un nouveau  $\lambda$ fx.

Ceci est fait par la fonction :  $\sigma = \lambda n f x . f (n f x)$ Appliquée à  $\overline{2}$  elle donne :

$$
\sigma \overline{2} = (\lambda nfx.f(nfx))\overline{2}
$$
  
\n
$$
\rightarrow (\lambda fx.f(\overline{2}fx))
$$
  
\n
$$
= (\lambda fx.f((\lambda gy.g(gy))fx))
$$
  
\n
$$
\rightarrow (\lambda fx.f(f(fx))))
$$
  
\n
$$
= \overline{3}
$$

Cours 1 - Typage et Analyse Statique (TAS - MU5IN555) - année 2023/2024 - 16 / 28

# Entiers de Church (3)

Nous pouvons à l'aide de  $\sigma$  définir des simples fonctions comme la somme

 $\blacktriangleright$  add  $=\lambda mn.m\sigma n$ Appliquée à  $\overline{2}$  et  $\overline{3}$  elle donne :

$$
add \overline{2} \overline{3} = (\lambda mn.m \sigma n) \overline{2} \overline{3}
$$
  
\n→  $\overline{2} \sigma \overline{3}$   
\n= ( $\lambda gy \cdot g(g y)$ )  $\sigma \overline{3}$   
\n→ ( $\lambda y \cdot \sigma(\sigma y)$ )  $\overline{3}$   
\n→  $\sigma(\sigma \overline{3})$   
\n→  $\overline{5}$ 

et pour :

 $\blacktriangleright$  mul =  $\lambda$ mn.  $\blacktriangleright$  exp =  $\lambda$ mn.

et prédécesseur ? ? ?

Cours 1 - Typage et Analyse Statique (TAS - MU5IN555) - année 2023/2024 - 17 / 28

# Entiers de Barendregt (1)

Cette représentation des entiers, qui vient de Barendregt, nous permettra d'utiliser le calcul sur les booléens que nous avons déja défini.

Soient :

$$
\begin{aligned}\n\blacktriangleright \overline{0} &= \lambda \times x \\
\blacktriangleright \sigma &= \lambda \text{n.Af. ((f F) n)}\n\end{aligned}
$$

Si nous appliquons un numéral  $\overline{n}$   $(\overline{n}~=~\sigma^n\overline{0})$  à T (i.e.  $\lambda$ xy.x) nous obtenons de façon triviale T ou F, selon que  $\overline{n}$  est  $\overline{0}$  ou un autre numéral :

$$
\overline{0} \ T = (\lambda x.x) (\lambda xy.x) \n\rightarrow \lambda xy.x \n= T
$$

#### Cours 1 - Typage et Analyse Statique (TAS - MU5IN555) - année 2023/2024 - 18 / 28

## Entiers de Barendregt (2)

Par contre

$$
\overline{n} T = (\lambda f.((f F) \overline{n-1}) (\lambda xy.x)
$$
  
\n
$$
\rightarrow ((\lambda xy.x F) \overline{n-1})
$$
  
\n
$$
\rightarrow (\lambda y.F \overline{n-1})
$$
  
\n
$$
= (\lambda y.(\lambda ab.b) \overline{n-1})
$$
  
\n
$$
\rightarrow (\lambda y. \lambda b.b)
$$
  
\n
$$
= F
$$

Définissons en outre :

- $\triangleright$  **iszero** =  $\lambda$  n.(n first)
- red $1 = \lambda$  n.(n second)
- **•** pred =  $\lambda$  n.(if (iszero n) then  $\overline{0}$  else (pred1 n))

# Récursion (1)

En essayant de définir l'addition, on serait tenté de la définir de la façon suivante :

 $\blacktriangleright$  add =  $\lambda$ mn. if (iszero n) then m else  $\sigma$ (add m (pred n)) Or ceci ne marche pas, car « add » est purement une abbréviation, si bien qu'il faudrait remplacer son occurrence dans le corps de la définition par la définition elle même, qui contient une occurrence de « add » qui doit être remplacée . . .et ainsi de suite.

La solution est donnée par l'opérateur de *point fixe* Y, qui a la propriété suivante : pour toute fonction F,

$$
(Y F) \cong F(Y F)
$$

où  $\cong$  est l'équivalence engendrée par →, appelée  $\beta$ -conversion. Plusieurs opérateurs, munis de cette propriété, ont été définis.

# Récursion (2)

$$
Y = (\lambda f.(\lambda s.f(s s))(\lambda s.f(s s)))
$$

La somme sera alors définie en faisant d'abord une abstraction sur le symbole add dans la définition précédente, puis en appliquant Y :

▶ add1 = 
$$
\lambda
$$
fmn.if (iszero n) then m else succ(f m (pred n))  
▶ add = Y add1

# Récursion (3)

...

Exemple :

# add  $\overline{9} \ \overline{1} \cong (Y \text{ add } 1) \overline{9} \ \overline{1}$

- $= (\lambda f.(\lambda s.f(s s))(\lambda s.f(s s)))$  add  $\overline{9}1$
- $\rightarrow$  ( $\lambda$ s.add1 (s s)) ( $\lambda$ s.add1(s s))  $\overline{9}$  1
- $\rightarrow$  add1 (( $\lambda$ s.add1 (s s))( $\lambda$ s.add1 (s s)))  $\overline{9}$  1
- $=$  add1 (Y add1)  $\overline{9}$  1
- $=$   $(\lambda$ fmn.if (iszero n) then m else succ(f m (pred n))  $(Y \text{ add } 1)$   $\overline{9}$   $\overline{1}$
- $\rightarrow$  if (iszero 1) then  $\overline{9}$  else succ ((Y add1)  $\overline{9}$  (pred1))
- $\rightarrow$  if (iszero  $\overline{1}$ ) then  $\overline{9}$  else succ ((Y add1)  $\overline{9}$   $\overline{0}$ )
- $\rightarrow$  succ (add1 (Y add1)  $\overline{9}$   $\overline{0}$ )
- $\rightarrow$  succ (if (iszero  $\overline{0}$ ) then  $\overline{9}$  else succ((Y add1)  $\overline{9}$  (pred  $\overline{0}$ )))
- $\rightarrow$  succ  $\overline{9}$
- $\rightarrow \bar{10}$

Cours 1 - Typage et Analyse Statique (TAS - MU5IN555) - année 2023/2024 - 22 / 28

## Définitions et théorèmes (1)

On note  $\rightarrow^*$  la fermeture réflexive-transitive de la relation de conversion  $\rightarrow$  définie précédemment. (Donc  $M \rightarrow^* N$  si et seulement si il existe une suite finie  $(M_1, \ldots, M_n)$  avec  $n \geq 1$  telle que  $M = M_1$ ,  $N = M_n$  et  $M_1 \rightarrow M_2 \cdots M_n$ .

#### Théorème

(Church-Rosser) Soit M un  $\lambda$ -terme. Soient M<sub>1</sub> et M<sub>2</sub> des termes tels que  $M \rightarrow^* M_1$  et  $M \rightarrow^* M_2$ . Il existe un terme N tel que  $M_1 \rightarrow^* N$  et  $M_2 \rightarrow^* N$ .

Ce théorème a une conséquence intéressante.

# Définitions et théorèmes (2)

### Définition

- ▶ On dit qu'un terme est en *forme normale* s'il ne possède aucun redex.
- ▶ On dit qu'un terme a une forme normale, ou qu'il est normalisable, s'il existe une réduction de ce terme (pour  $\rightarrow^* )$ qui mène à une forme normale.
- ▶ On dit qu'il est fortement normalisable si toute réduction pour →<sup>∗</sup> mène à une forme normale.

Alors, bien sûr

#### Théorème

Si un terme est normalisable, il a une unique forme normale.

C'est une conséquence immédiate du théorème de Church-Rosser. (Pourquoi ?)

## Définitions et théorèmes (3)

Remarquons qu'il existe des termes non normalisables : soit  $\Omega = (\lambda x.x)(\lambda x.x)$ . On a

 $\Omega \rightarrow_0 \Omega \rightarrow_0 \Omega \rightarrow_0 \cdots$ 

Il existe aussi des termes normalisables qui ne sont pas fortement normalisables.

C'est le cas le (λxy.y)Ω. Si l'on choisit de réduire d'abord le redex qui se trouve à l'intérieur de  $Ω$ , et de continuer ensuite dans cette voie, on est perdu. Sinon, c'est-à-dire si l'on réduit le « redex de tête » (qui est le terme lui-même), on a gagné, car Ω disparaît. Cet exemple laisse entrevoir que le choix de la stratégie de réduction est crucial en λ-calcul.

# réduction standard (1)

On remarque facilement que tout  $\lambda$ -terme M est de la forme

```
\lambda x_1 x_2 \cdots x_n. M_1 M_2 \cdots M_k
```
où  $M_1$  est soit une variable, soit une abstraction.

#### Définition

Si  $M_1$  est une variable x, cette variable est appelée variable de tête de M. On dit alors que M est en forme normale de tête.

Dans le cas contraire, on a  $M_1 = \lambda v \cdot N_1$ , et le redex  $(\lambda v \cdot N_1) M_2$  est appelé « redex de tête » de M. La stratégie standard consiste

- ▶ dans le cas où il y a un redex de tête, à le réduire,
- $\triangleright$  et si, par contre, M est en forme normale de tête, à appliquer la réduction standard à chacun des  $M_2, \ldots, M_k$  (ce sont des réductions indépendantes ; on pourrait les mener en parallèle).

Voici (sans démonstration) le résultat annoncé :

#### Théorème

Appliquée à un terme normalisable, la réduction standard termine.

Cours 1 - Typage et Analyse Statique (TAS - MU5IN555) - année 2023/2024 - 26 / 28

## réduction standard (2)

Deux situations sont possibles, quand on applique la réduction standard à un terme :

- ▶ on aboutit à une forme normale de tête. Le terme est alors dit solvable.
- ▶ Cela ne termine pas, et il n'y a jamais de forme normale de tête. Terme non solvable. C'est le cas de Ω.

Un terme solvable n'est pas forcément normalisable ; il se peut que la réduction standard produise une suite infinie de formes normales de tête. On peut alors voir chaque variable de tête successive comme un « bout d'information » sur une donnée infinie qu'on n'atteindra jamais dans sa totalité. Exemple : soit  $A = \lambda xy. y(xx)$ alors le terme AA est de cette sorte, puisqu'en effet :

$$
AA \rightarrow \lambda y.y(AA) \rightarrow \lambda y.y(\lambda y.y(AA)) \rightarrow \cdots
$$

et on produit ainsi la liste des variable de tête  $y, y, \ldots$ 

Cours 1 - Typage et Analyse Statique (TAS - MU5IN555) - année 2023/2024 - 27 / 28

#### réduction standard (3)

Pour finir, voici un exemple qui montre que la réduction standard n'est pas optimale en général. Soit  $I = \lambda x.x$  l'identité. On considère  $B = (\lambda y.yy)(II)$ .

Si on applique la stratégie standard, on obtient :

$$
B \to H(H) \to I(H) \to H \to I
$$

mais on aurait pu réduire d'abord à droite (le redex II) dans B, ce qui aurait donné par exemple :

$$
B \to (\lambda y. yy)I \to II \to I
$$

soit trois étapes au lieu de quatre.